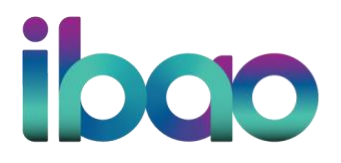

## **Important Links for Using the DASH Portal**

IBC has put together a comprehensive user manual for the DASH Portal. Here are some quick reference links to key sections in their manual that are of particular importance to brokerage users:

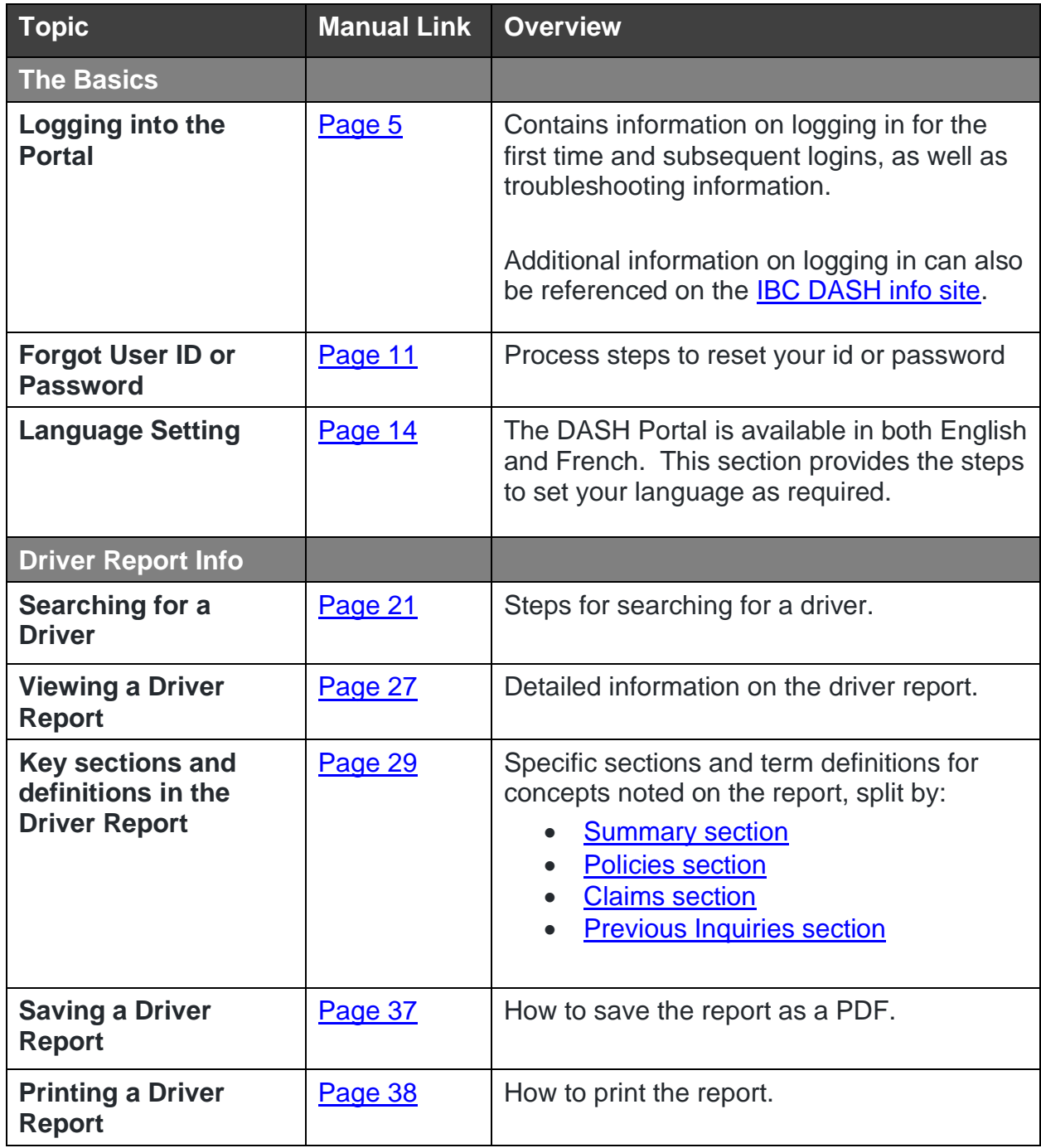

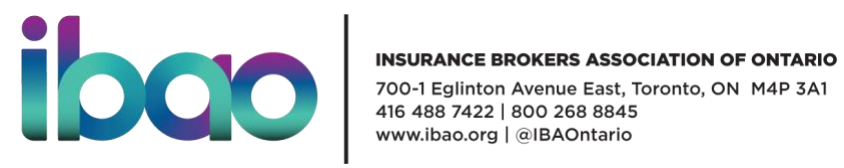

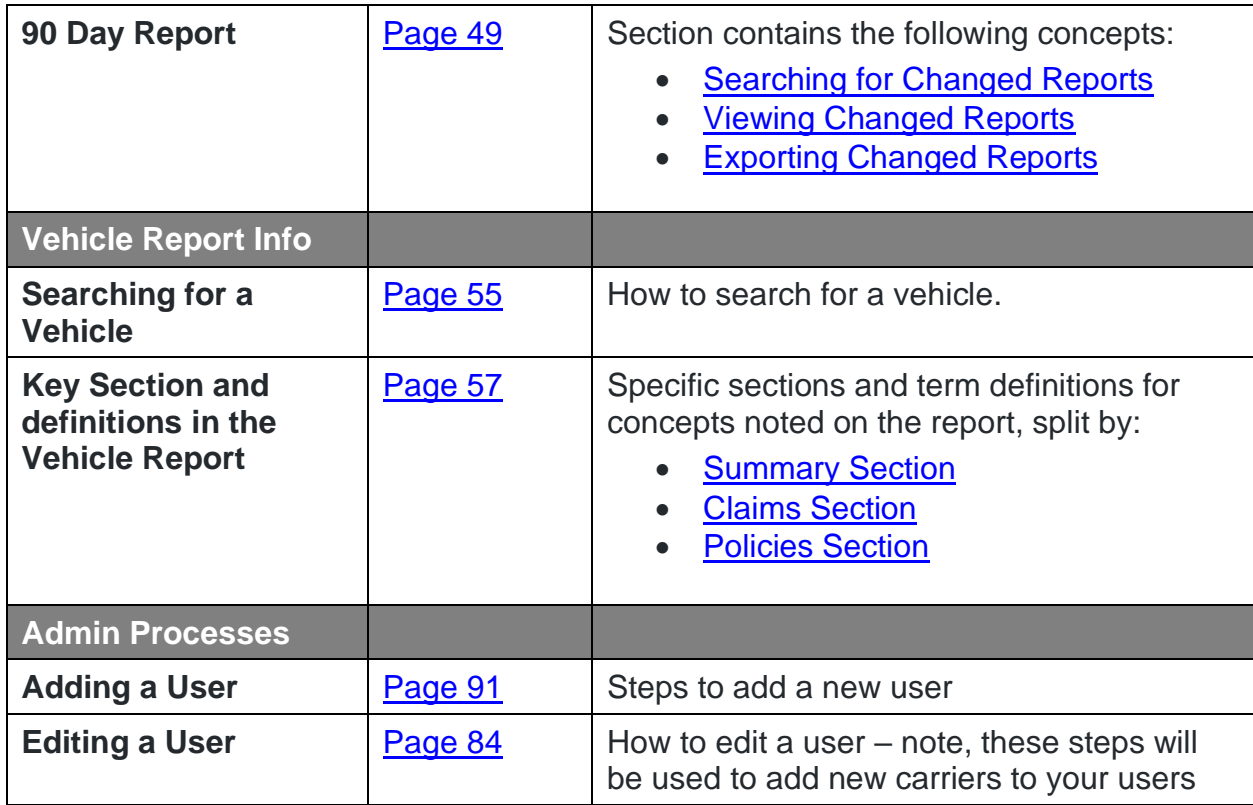